**FICHA TÉCNICA** 

Edición: 20/12/07 Últ.revisión: 30/6/08

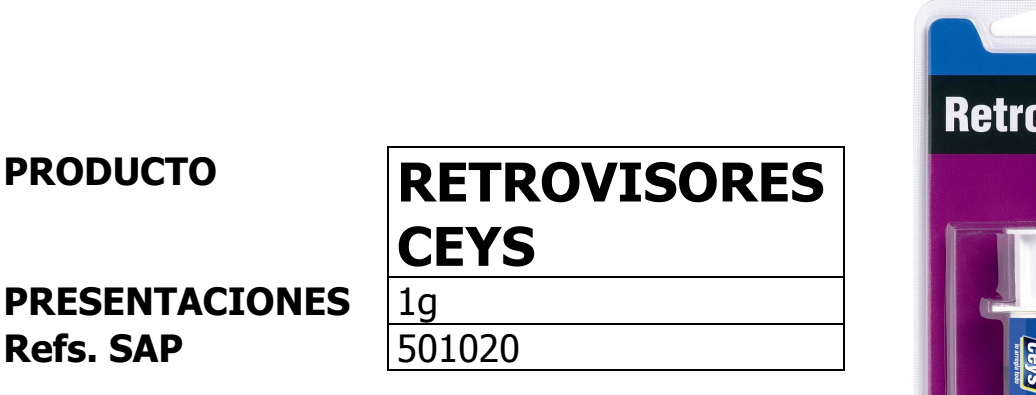

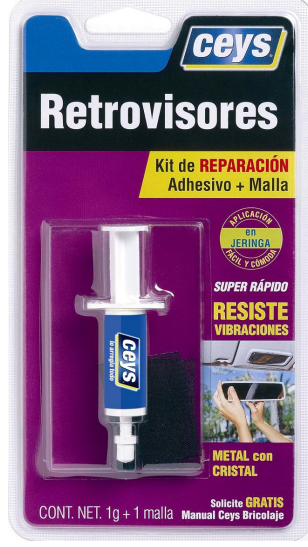

**Descripción** Adhesivo para retrovisores Ceys es un producto bicomponente formado por un adhesivo anaeróbico de alta resistencia y una sección de malla impregnada con un catalizador. Está especialmente indicado para pegado de retrovisores con soporte metálico o parabrisas de automóvil aunque puede ser utilizado para el montaje de antenas, cerraduras, etc, sobre cristal. Aplicación en jeringa, fácil y cómoda. Incluye kit de reparación: adhesivo + malla.

## **Características**

**Técnicas** 

Color del líquido adhesivo: Color de la malla: Flash Point del adhesive Shell life Densidad: Presión de vapor Tiempo de pegado

Ámbar Negro o verde.  $> 100 °C$  $> años$ Aprox. 1 kg/l.  $< 10 \text{ mm}$  a 25 °C  $<$  2 minutos

Tensión de cizalla (vidrio/malla/acero) a 24 hr:  $>$  30 kg/cm<sup>2</sup> hasta rotura del vidrio.

## **FICHA TÉCNICA**

niños.

Edición: 20/12/07 Últ.revisión: 30/6/08

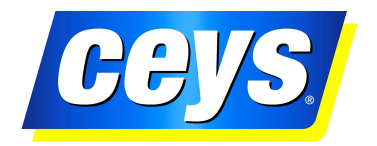

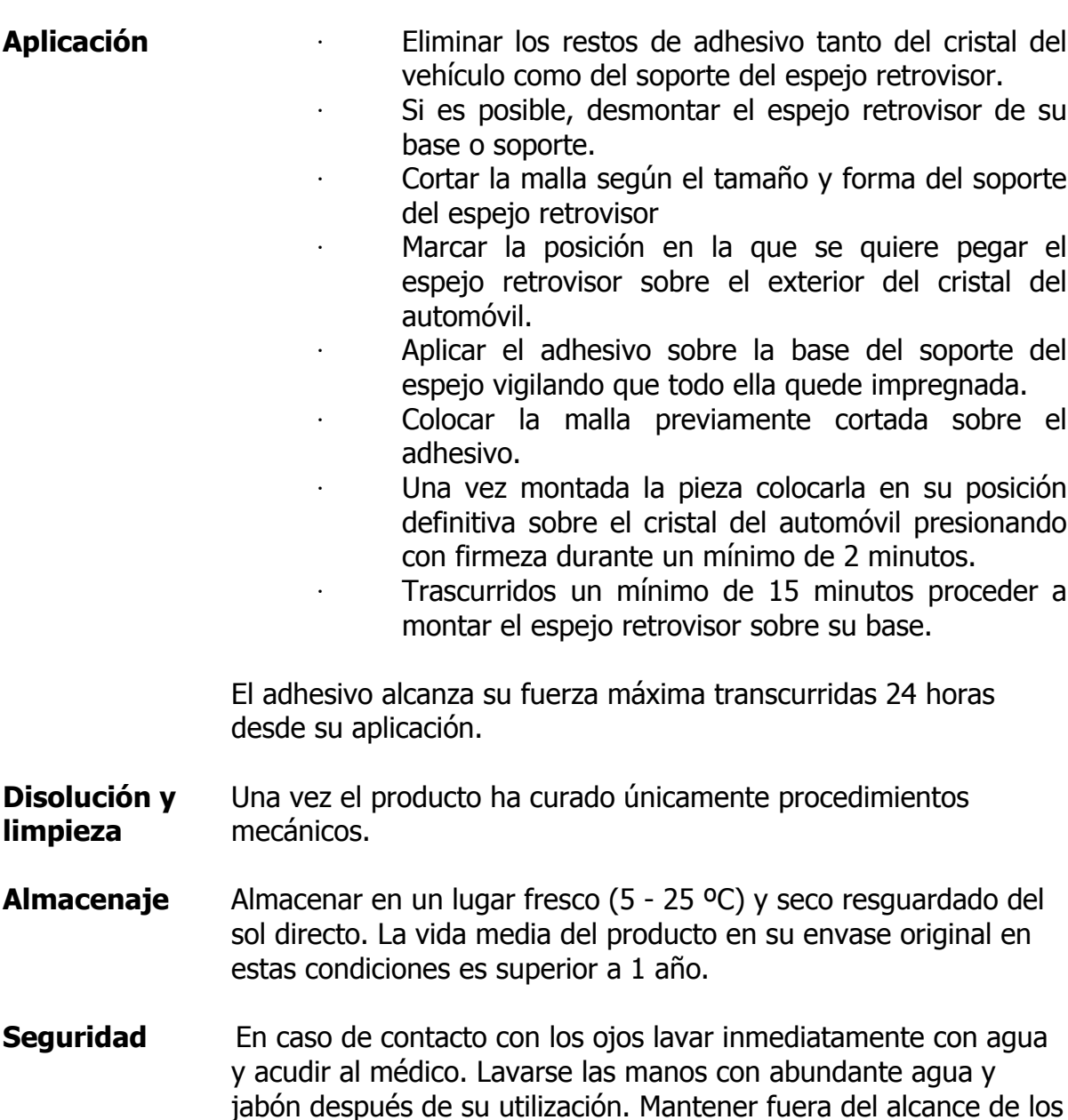

Garantizamos las propiedades uniformes de nuestros productos en todos los suministros. Las recomendaciones y los datos publicados en esta hoja técnica se basan en nuestro conocimiento actual y rigurosos ensayos de laboratorio. Debido a las múltiples variaciones en los materiales y en las condiciones de cada proyecto, rogamos a nuestros clientes que efectúen sus propios ensayos de utilidad bajo las condiciones de trabajo previstas y siguiendo nuestras instrucciones generales. Con esto se evitan posteriores perjuicios, cuyas consecuencias serían ajenas a la empresa.

Los datos indicados en esta Hoja Técnica no deben ser considerados nunca como una especificación de las propiedades del producto.